## REACTOME\_MAP\_KINASE\_ACTIVATION\_IN\_TLR\_CASCADE

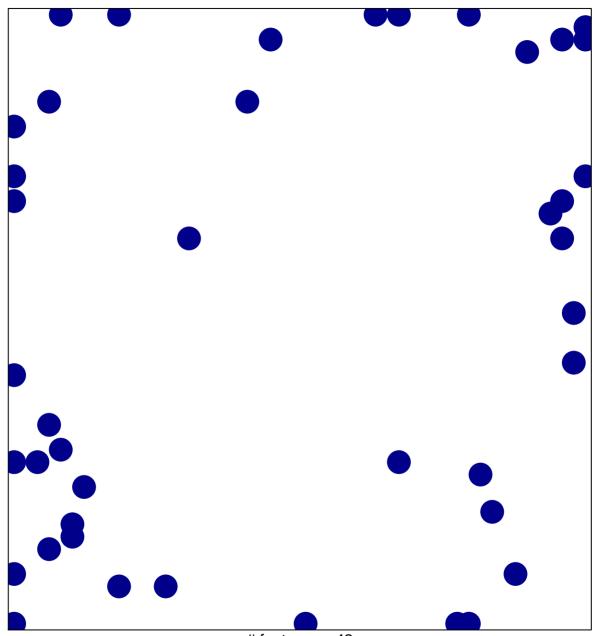

# features = 42 chi-square p = 0.8

## ACTOME\_MAP\_KINASE\_ACTIVATION\_IN\_TLR\_CASC

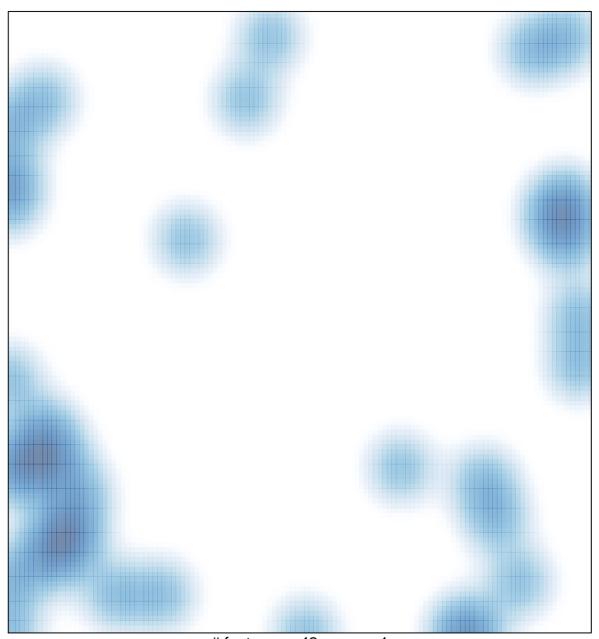

# features = 42, max = 1